## Package 'subsemble'

October 14, 2022

<span id="page-0-0"></span>Type Package

Title An Ensemble Method for Combining Subset-Specific Algorithm Fits

Version 0.1.0

Date 2022-01-22

Description The Subsemble algorithm is a general subset ensemble prediction method, which can be used for small, moderate, or large datasets. Subsemble partitions the full dataset into subsets of observations, fits a specified underlying algorithm on each subset, and uses a unique form of k-fold cross-validation to output a prediction function that combines the subset-specific fits. An oracle result provides a theoretical perfor-

mance guarantee for Subsemble. The paper, ``Subsemble: An ensemble method for combining subset-specific algorithm fits'' is au-

thored by Stephanie Sapp, Mark J. van der Laan & John Canny (2014) [<doi:10.1080/02664763.2013.864263>](https://doi.org/10.1080/02664763.2013.864263).

License Apache License (== 2.0)

**Depends**  $R$  ( $>= 2.14.0$ ), SuperLearner

Suggests arm, caret, class, cvAUC, e1071, earth, gam, gbm, glmnet, Hmisc, ipred, lattice, LogicReg, MASS, mda, mlbench, nnet, parallel, party, polspline, quadprog, randomForest, rpart, SIS, spls, stepPlr

URL <https://github.com/ledell/subsemble>

BugReports <https://github.com/ledell/subsemble/issues>

#### LazyLoad yes

NeedsCompilation no

Author Erin LeDell [cre], Stephanie Sapp [aut], Mark van der Laan [aut]

Maintainer Erin LeDell <oss@ledell.org>

Repository CRAN

Date/Publication 2022-01-24 20:10:02 UTC

### <span id="page-1-0"></span>R topics documented:

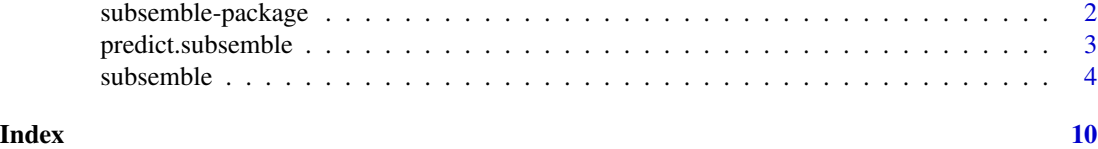

subsemble-package *An Ensemble Method for Combining Subset-Specific Algorithm Fits*

#### Description

The Subsemble algorithm is a general subset ensemble prediction method, which can be used for small, moderate, or large datasets. Subsemble partitions the full dataset into subsets of observations, fits a specified underlying algorithm on each subset, and uses a unique form of k-fold crossvalidation to output a prediction function that combines the subset-specific fits. An oracle result provides a theoretical performance guarantee for Subsemble.

#### Details

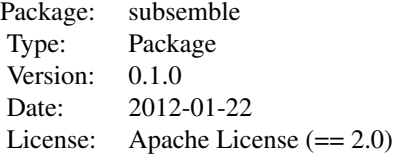

#### **Note**

This work was supported in part by the Doris Duke Charitable Foundation Grant No. 2011042.

#### Author(s)

Authors: Erin LeDell, Stephanie Sapp, Mark van der Laan

Maintainer: Erin LeDell <oss@ledell.org>

#### References

LeDell, E. (2015) Scalable Ensemble Learning and Computationally Efficient Variance Estimation (Doctoral Dissertation). University of California, Berkeley, USA. <https://github.com/ledell/phd-thesis/blob/main/ledell-phd-thesis.pdf>

Stephanie Sapp, Mark J. van der Laan & John Canny. (2014) Subsemble: An ensemble method for combining subset-specific algorithm fits. Journal of Applied Statistics, 41(6):1247-1259.

#### <span id="page-2-0"></span>predict.subsemble 3

```
https://www.tandfonline.com/doi/abs/10.1080/02664763.2013.864263
https://biostats.bepress.com/ucbbiostat/paper313/
```
#### See Also

[SuperLearner](#page-0-0)

predict.subsemble *Predict method for a 'subsemble' object.*

#### Description

Obtains predictions on a new data set from a [subsemble](#page-3-1) fit. May require the original data, X, if one of the learner algorithms uses the original data in its predict method.

#### Usage

```
## S3 method for class 'subsemble'
predict(object, newx, x = NULL, y = NULL, ...)
```
#### Arguments

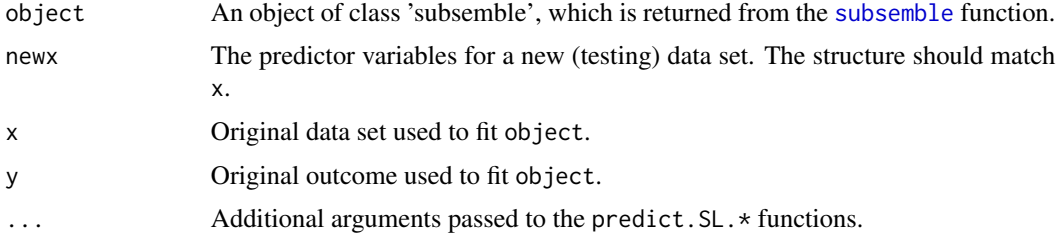

#### Details

If newx is omitted, the predicted values from object are returned. The learner algorithm needs to have a corresponding prediction function with "predict" prefixed onto the algorithm name (e.g. predict.SL.glm for SL.glm). This should be taken care of by the [SuperLearner](#page-0-0) package.

#### Value

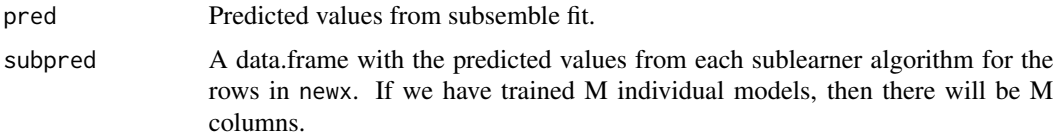

#### Author(s)

Erin LeDell <oss@ledell.org>

#### <span id="page-3-0"></span>See Also

[subsemble](#page-3-1)

#### Examples

# See subsemble() function documentation for an example.

<span id="page-3-1"></span>subsemble *An Ensemble Method for Combining Subset-Specific Algorithm Fits*

#### Description

The Subsemble algorithm partitions the full dataset into subsets of observations, fits a specified underlying algorithm on each subset, and uses a unique form of k-fold cross-validation to output a prediction function that combines the subset-specific fits.

#### Usage

```
subsemble(x, y, newx = NULL, family = gaussian(),learner, metalearner = "SL.glm", subsets = 3, subControl = list(),
   cvControl = list(), learnControl = list(), genControl = list(),
   id = NULL, obsWeights = NULL, seed = 1, parallel = "seq")
```
#### Arguments

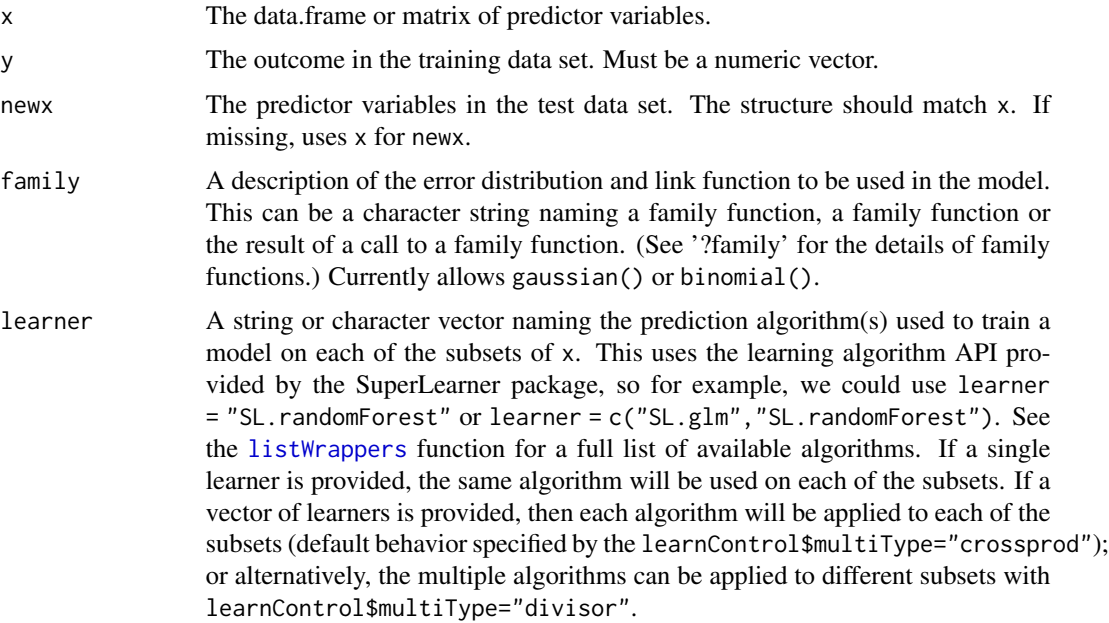

- <span id="page-4-0"></span>metalearner A string specifying the prediction algorithm used to learn the optimal weighted combination of the sublearners (ie. models learned on subsets of the data.) This uses the API provided by the SuperLearner package, so for example, we could use metalearner = "SL.glmnet". See the [listWrappers](#page-0-0) function for a full list of available algorithms. subsets An integer specifying the number of subsets the data should be partitioned into, a vector of subset labels equal to the number of rows of x, or a user-specified list of index vectors equal to the number of subsets. If subsets is an integer, you can control how the subsets are partitioned (random shuffle, etc) using the subControl argument. subControl A list of parameters to control the data partitioning (subsetting) process. The logical stratifyCV list parameter will stratify the data splits by binary outcome (family=binomial() only), and defaults to TRUE. The logical shuffle parameter defaults to TRUE to ensure that subsets will be created randomly. If the user explicitly specifies the subsets via the subsets argument, that will override any parameters in this list. The last parameter, supervised, currently defaults to NULL and is a place-holder for option to learn the optimal subsets in a supervised manner. This will be implemented in a future release. cvControl A list of parameters to control the cross-validation process. The V parameter is an integer representing the number of cross-validation folds and defaults to 10. Each of the subsets will be divided into V cross-validation folds. The other parameters are stratifyCV and shuffle, which are both logical and default to TRUE. See above for descriptions of these parameters. learnControl A list of parameters to control the learning process. Currently, the only parameter is multiType, which is only used if there are multiple learners specified by the learner argument. The two supported values for multiType are "crossprod" (the default) and "divisor". The "crossprod" type will train each of the learners on each of the subsets. For the "divisor" type, the length of the learners vector must be a divisor of the number of subsets. If length(learner) equals the number of subsets, each learner will be applied to a single subset. If length(learner) is a divisor of the number of subsets, then the learners will be repeated as necessary (to equal the number of subsets). genControl A list of general control parameters. Currently, the only parameter is saveFits, which defaults to TRUE. If set to FALSE, then the subfits and metafit output objects will be set to NULL. This can be used if you want to train and test in one step and do not want to waste disk space storing all the models. id Optional cluster identification variable. Passed to the learner algorithm. obsWeights Optional observation weights vector. As with id above, obsWeights is passed to the prediction and screening algorithms, but many of the built in learner wrappers ignore (or can't use) the information. If you are using observation weights, make sure the learner you specify uses the information, or the weights will be ignored. seed A random seed to be set (integer); defaults to 1. If NULL, then a random seed will not be set.
- parallel A character string specifying optional parallelization. Use "seq" for sequential computation (the default). Use "multicore" to perform the k-fold (internal)

cross-validation step as well as the learning across subsets in parallel over all available cores. Or parallel can be a snow cluster object. Both parallel options use the built-in functionality of the core "parallel" package.

#### Value

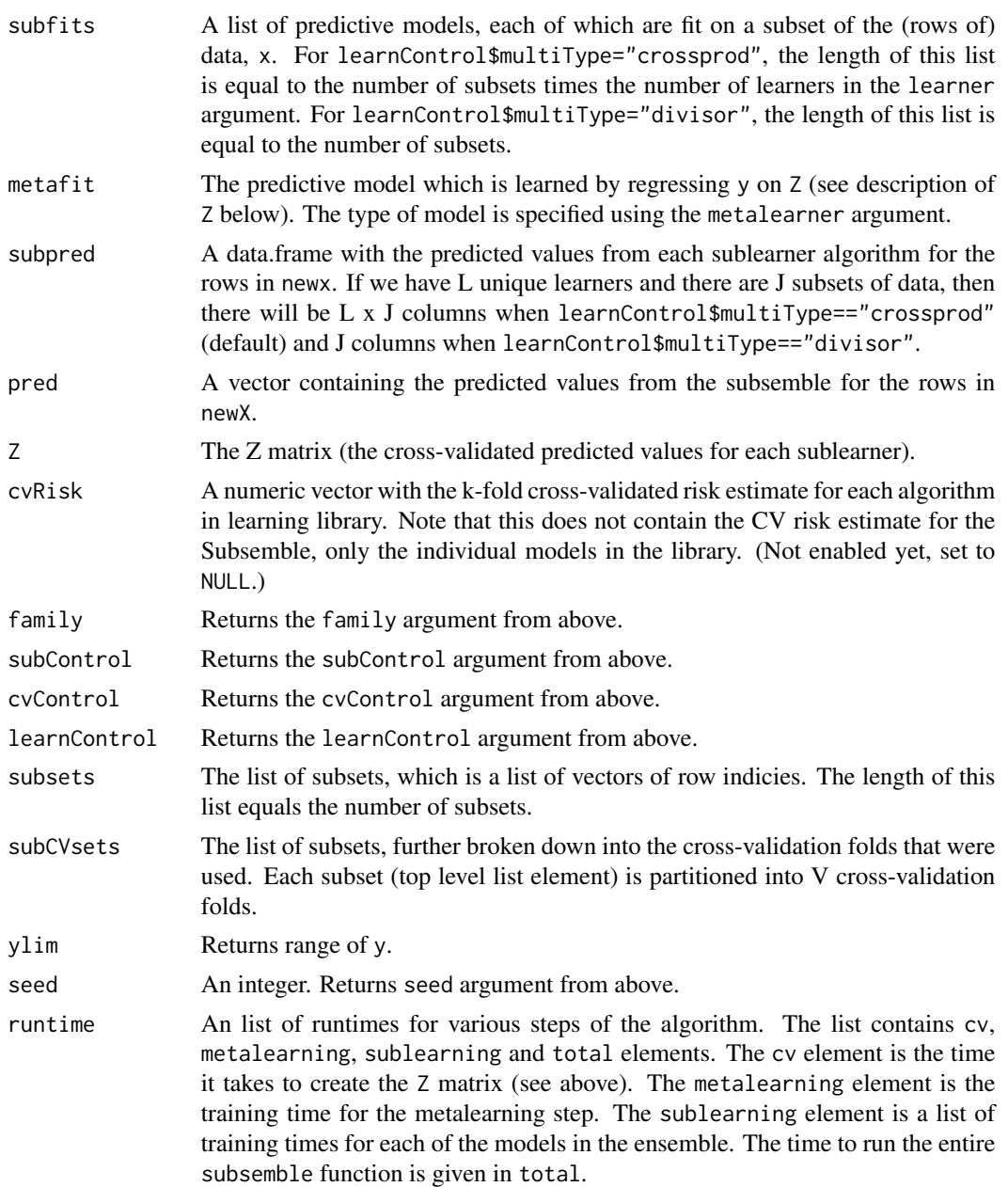

#### Author(s)

Erin LeDell <oss@ledell.org>

#### <span id="page-6-0"></span>subsemble 7

#### References

LeDell, E. (2015) Scalable Ensemble Learning and Computationally Efficient Variance Estimation (Doctoral Dissertation). University of California, Berkeley, USA. <https://github.com/ledell/phd-thesis/blob/main/ledell-phd-thesis.pdf>

Stephanie Sapp, Mark J. van der Laan & John Canny. (2014) Subsemble: An ensemble method for combining subset-specific algorithm fits. Journal of Applied Statistics, 41(6):1247-1259 <https://www.tandfonline.com/doi/abs/10.1080/02664763.2013.864263> <https://biostats.bepress.com/ucbbiostat/paper313/>

#### See Also

[listWrappers](#page-0-0), [SuperLearner](#page-0-0)

#### Examples

```
# Load some example data.
library(subsemble)
library(cvalue) # >= version 1.0.1
data(admissions)
# Training data.
x \le - subset(admissions, select = -c(Y))[1:400,]
y <- admissions$Y[1:400]
# Test data.
newx <- subset(admissions, select = -c(Y))[401:500,]
newy <- admissions$Y[401:500]
# Set up the Subsemble.
learner <- c("SL.randomForest", "SL.glm")
metalearner <- "SL.glm"
subsets <- 2
# Train and test the model.
# With learnControl$multiType="crossprod" (the default),
# we ensemble 4 models (2 subsets x 2 learners).
fit \le subsemble(x = x, y = y, newx = newx, family = binomial(),
                 learner = learner, metalearner = metalearner,
                 subsets = subsets)
# Evaulate the model by calculating AUC on the test set.
auc \leq AUC(predictions = fit$pred, labels = newy)
```

```
print(auc) # Test set AUC is: 0.937
# We can also use the predict method to generate predictions on new data afterwards.
pred <- predict(fit, newx)
auc \leq AUC(predictions = pred$pred, labels = newy)
print(auc) # Test set AUC is: 0.937
# Modify the learnControl argument and train/eval a new Subsemble.
# With learnControl$multiType="divisor",
# we ensemble only 2 models (one for each subset).
fit \le subsemble(x = x, y = y, newx = newx, family = binomial(),
                 learner = learner, metalearner = metalearner,
                 subsets = subsets,
                 learnControl = list(multiType = "divisor"))
auc <- AUC(predictions = fit$pred, labels = newy)
print(auc) # Test set AUC is: 0.922
# An example using a single learner.
# In this case there are 3 subsets and 1 learner,
# for a total of 3 models in the ensemble.
learner <- c("SL.randomForest")
metalearner <- "SL.glmnet"
subsets <-3fit \le subsemble(x = x, y = y, newx = newx, family = binomial(),
                 learner = learner, metalearner = metalearner,
                 subsets = subsets)
auc <- AUC(predictions = fit$pred, labels = newy)
print(auc) # Test set AUC is: 0.925
# An example using the full data (i.e. subsets = 1).
# Here, we have an ensemble of 2 models (one for each of the 2 learners).
# This is equivalent to the Super Learner algorithm.
learner <- c("SL.randomForest", "SL.glm")
metalearner <- "SL.glm"
subsets <- 1
fit \le subsemble(x = x, y = y, newx = newx, family = binomial(),
                 learner = learner, metalearner = metalearner,
                 subsets = subsets)
auc <- AUC(predictions = fit$pred, labels = newy)
print(auc) # Test set AUC is: 0.935
```
#### subsemble 9

- # Multicore subsemble via the "parallel" package.
- # To perform the cross-validation and training steps using all available cores,
- # use the parallel = "multicore" option.

# More examples and information at: https://github.com/ledell/subsemble

# <span id="page-9-0"></span>Index

∗ models predict.subsemble, [3](#page-2-0) subsemble, [4](#page-3-0) subsemble-package, [2](#page-1-0)

listWrappers, *[4,](#page-3-0) [5](#page-4-0)*, *[7](#page-6-0)*

predict.subsemble, [3](#page-2-0)

subsemble, *[3,](#page-2-0) [4](#page-3-0)*, [4](#page-3-0) subsemble-package, [2](#page-1-0) SuperLearner, *[3](#page-2-0)*, *[7](#page-6-0)*